# adaptTo()

APACHE SLING & FRIENDS TECH MEETUP 10-12 SEPTEMBER 2018

Java9 and OSGi R7 with Apache Felix and Sling Carsten Ziegeler, Karl Pauls – Adobe

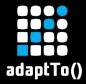

#### Who are we?

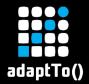

# Carsten Ziegeler

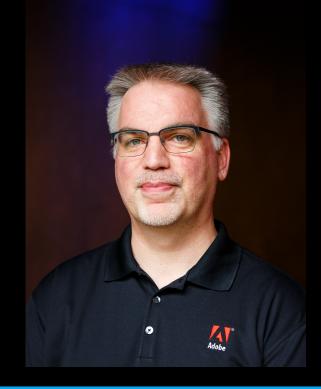

Principal Scientist @ Adobe Member of the Apache **Software Foundation** PMC Member of Apache Felix and Sling • OSGi Expert Groups and **Board member** 

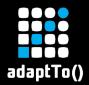

# Karl Pauls

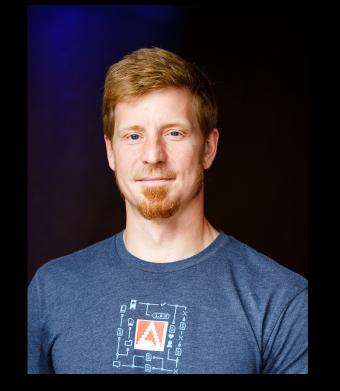

Computer Scientist @ Adobe Member of the Apache Software Foundation PMC Member of Apache Felix and Sling (VP Apache Felix)

Co-Author OSGi in Action

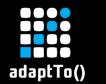

# Outline

- Java 9 support
  - Java 9 and OSGi R7
  - Apache Felix
  - Apache Sling
  - The Road ahead
- What else is new in OSGi R7
  OSGi R7 Highlights
  OSGi R7 and beyond...

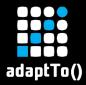

#### Java 9 support

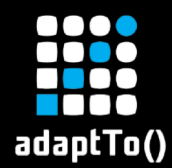

# JPMS – Java Platform Module System

# Modularized JDK

- 24 modules (e.g., logging, xml, desktop, rmi,...)
- 6 modules deprecated for removal
  - java.activation, java.corba, java.transaction, java.xml.bind, java.xml.ws, java.xml.annotation
  - Not available by default (needs –add-modules)
- Deprecation of Unsave

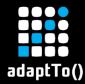

# JPMS – Java Platform Module System

- Module system for jvm based applications
  - Modulepath along side classpath
  - Meta-data for exports, requires, and services (module-info.java)
  - Module level accessibility
    - Public no longer public (only public and exported and readable is accessible)
    - Includes reflection
  - No split packages
- ModuleLayer for recursive use cases
- Allows developers to build custom platforms based only on the required modules (via jlink tool)

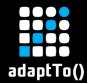

# Multi-Release JAR

- New type of JAR called multi-release JAR
  - Allows the JAR to support multiple major Java versions
- In a nutshell
  - Simple JAR with "Multi-Release: true" in Manifest
  - Can provide version dependent resources in META-INF/versions/N (for N>=9)
  - Highest matching versioned resource overrides

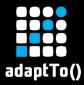

#### Java 9 and OSGi R7

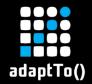

# Java imports

- Until now, osgi.ee was used to define required Java version
- Modularized Java enables to build custom platforms
   Includes java.\* packages
- Subsequently,
  - OSGi R7 now allows imports for java.\*
  - osgi.ee should only be used for bytecode level
- Java exports still only possible by the system bundle
  - Effectively, still bootdelegated

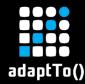

- OSGi R7 adds support for multi-release JAR files
  - An OSGi bundle file can be a multi-release JAR
  - Bundle class path entries can be multi-release JAR files
- R7 Framework supports supplemental manifest files
  - Supplement "Import-Package" and "Require-Capability" for different versions
  - Via OSGI-INF/MANIFEST.MF in the versioned directories
     e.g.:

META-INF/versions/9/OSGI-INF/MANIFEST.MF

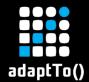

# Supporting R6

- OSGi R6 prohibits bundles from importing java.\*
- Bundles that must work on OSGi R6 and earlier should:
  - Not import the java.\* packages in the main Manifest
  - Package the bundle as a multi-release JAR and import java.\* packages in supplemental manifests
- R6 frameworks will ignore supplemental manifests
- R7 frameworks will use them and they are only relevant starting with java >= 9

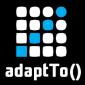

# Apache Felix

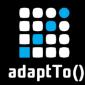

- Starting with Felix 6.0.0 system package exports are calculated dynamically on java >= 9
  - Optionally, uses constraints are calculated as well
    - Adds ~1 sec to first start-up time (results are cached)
- Module list can be specified and only available modules will be considered
- Exported packages can be overridden on a per module basis

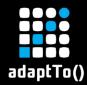

- Framework property: felix.systempackages.calculate.uses=true
  - Turn on uses constraint calculation for system packages
- Framework property: felix.systempackages.substitution=true
  - Enable property substitution in org.osgi.framework.system.packages org.osgi.framework.system.packages.extra
  - \${felix.jpms.<module-name>} property added per detected module containing exported packages (with leading comma)
    - Custom definitions via override through framework properties

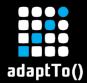

# Platform packages example

#### Override packages provided by java.sql:

-Dfelix.jpms.java.sql=",javax.sql;version=\"0.0.0.9\_JavaSE\";uses:=\"javax.transaction.xa\",javax.transaction.xa;version=\"1.1.0\""

#### Use only java.base and and java.sql (if it is there):

-Dorg.osgi.framework.system.packages="org.osgi.framework;version=\"1.9\"\${felix.jpms.java.base}\${felix.jpms.java.sql}"

#### Give packages for java < 9 and for JPMS based jdks:

-Dorg.osgi.framework.system.packages="org.osgi.framework;version=\"1.9\" \${sling.jre-\${java.specification.version}}\${sling.jre-\${felix.detect.jpms}}

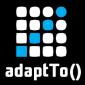

# Apache Sling

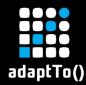

# JPMS packages via provisioning

- Starting with launchpad.base 6.0.0 we can use the provisioning model to specify available exports
  - Uses constraints calculation is on by default
  - Property substitution is on by default
  - Without any override of framework packages Felix defaults are used (i.e., all available packages)
- Sling 11 SNAPSHOT uses same set of exports for all Java versions
  - Missing packages added via bundles

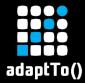

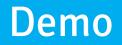

https://github.com/karlpauls/adaptto-r7

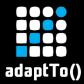

#### The Road ahead

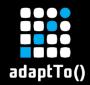

Java 10,11,...

- Java 10 essentially the same as Java 9
  - Apache Felix calculates osgi.ee dynamically
- Java 11 removes deprecated modules
  - Most can be replaced by bundles or added to the modulepath/image
- Java LTS Releases: 11 and then every 3 years
- Non-LTS Releases: 9, 10, 12...(every 6 months)
- Java 12 might make all available modules loaded by default (possibly this even happens for 11)
  - Source for LTS/Non-LTS: oracle.com

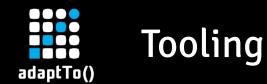

Maven has no support for Multi-Release JAR Workarounds possible BND doesn't support Multi-Release JAR https://github.com/bndtools/bnd/issues/2227 BND doesn't support java.\* dependencies https://github.com/bndtools/bnd/issues/2507

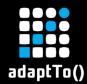

# Summary and Outlook

- True interoperability between JPMS and OSGi still not possible as OSGi framework has to be on the classpath for now (and not on the module classpath)
- OSGi R7 improves using OSGi on JPMS
  - Runtime discovery of packages together with java.\* imports allows developers to build custom runtimes
  - Multi-release JAR supports provides path for R6 BC
- Reflective access restrictions still a challenge for frameworks
- Possibility to maybe create custom runtimes based on provisioning/feature model in the future

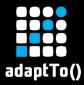

#### What else is new in OSGi R7

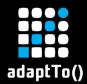

# Bundle Annotations

- All manifest entries through annotations
- Package Exports and Versioning
  - @Version, @ProviderType, @ConsumerType
  - @Export

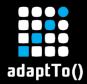

#### **Bundle Annotations**

# @Capability, @Requirement, @Header

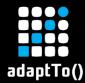

Infer Requirements from Feature Usage

## When using Declarative Services:

# Infered by using DS annotations

@Component

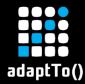

# Infer Requirements from Feature Usage

@Requirement(namespace = ExtenderNamespace.EXTENDER\_NAMESPACE, name = ComponentConstants.COMPONENT\_CAPABILITY\_NAME, version = ComponentConstants.COMPONENT\_SPECIFICATION\_VERSION) public @interface RequireServiceComponentRuntime {

@RequireServiceComponentRuntime
public @interface Component {

. . .

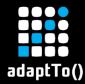

## Improved activation

- Activation objects assigned to fields
- Constructor injection
- Component Property Type annotations

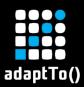

#### Declarative Services – Field Activation Objects

@Activate
private MyConfiguration cfg;

@Activate
private BundleContext bundleContext;

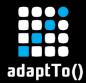

# **Declarative Services – Constructor Injection**

#### 

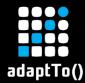

# **Component Property Type Annotations**

# Simplify Component Configuration

@ComponentPropertyType
public @interface ServiceDescription {

String value();

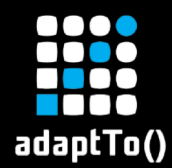

# OSGi R7 Highlights - Basics

### LogService

Logger interface similar to slf4j

- Converter
  - Object conversion
- Push Streams and Promises
  - Asynchronous programming model
  - Streams

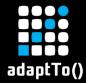

# Using the Converter

Converter c = Converters.standardConverter();

// Convert scalars
int i = c.convert("123").to(int.class);

List<String> ls = Arrays.asList("978", "142", "-99");
short[] la = c.convert(ls).to(short[].class);

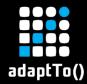

# Convert into typed data

```
@interface MyAnnotation {
    int refresh() default 500;
    String temp() default "/tmp";
}
Map<String, String> myMap = new HashMap<>();
myMap.put("refresh", "750");
myMap.put("other", "hello");
```

MyAnnotation myAnn = c.convert(myMap).to(MyAnnotation.class);

int refresh = myAnn.refresh(); // 750
String temp = myAnn.temp(); // "/tmp"

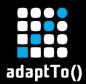

# OSGi R7 Highlights - Web

#### Http Whiteboard

- Improvements (Global Filters)
- Component Property Types
- JAX-RS
  - A whiteboard model for JAX-RS

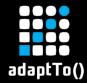

@Component(service = Servlet.class)

@ServiceRanking(200)
@ServiceDescription("Best Servlet in the World")

@HttpWhiteboardServletPattern("/game")
@HttpWhiteboardContextSelect(

"(" + HttpWhiteboardConstants.HTTP\_WHITEBOARD\_CONTEXT\_NAME +"=" + AppServletContext.NAME + ")")
public class GameServlet extends HttpServlet {

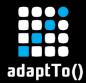

# JAX-RS with DS

```
@Component(service = TestService.class)
@JaxrsResource
@Path("service")
public class TestService {
```

```
@Reference
private GameController game;
```

```
@GET @Produces("text/plain")
public String getHelloWorld() {
    return "Hello World";
}
```

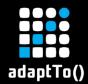

# JAX-RS Support

- Get, Post, Delete with Parameters
- Application support
- JAX-RS extension support (Filters, Interceptors, etc)
- Annotations for Declarative Services

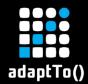

- Configurator and Configuration Admin
  - Configuration Resources
  - Improved factory configuration handling
  - Configuration Plugin improvements

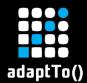

# **Configuration Resource**

```
configurations: {
  "my.special.component" : {
    "some prop: Integer": 42,
    "and another": "some string"
  },
  "and.a.factory.cmp~foo" : {
```

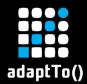

# Cluster Information

- Support for using OSGi frameworks in clustered environments.
- Transaction Control

 An OSGi model for transaction life cycle management.

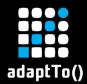

- Upcoming OSGi R7 Enterprise release
  - CDI Context and Dependency Injection support OSGi
- R8 Plans
  - App Packaging and Java 11 JPMS
  - Realtime OSGi
  - Industry 4.0
  - Microprofile I/O

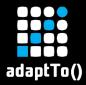

#### **Questions?**